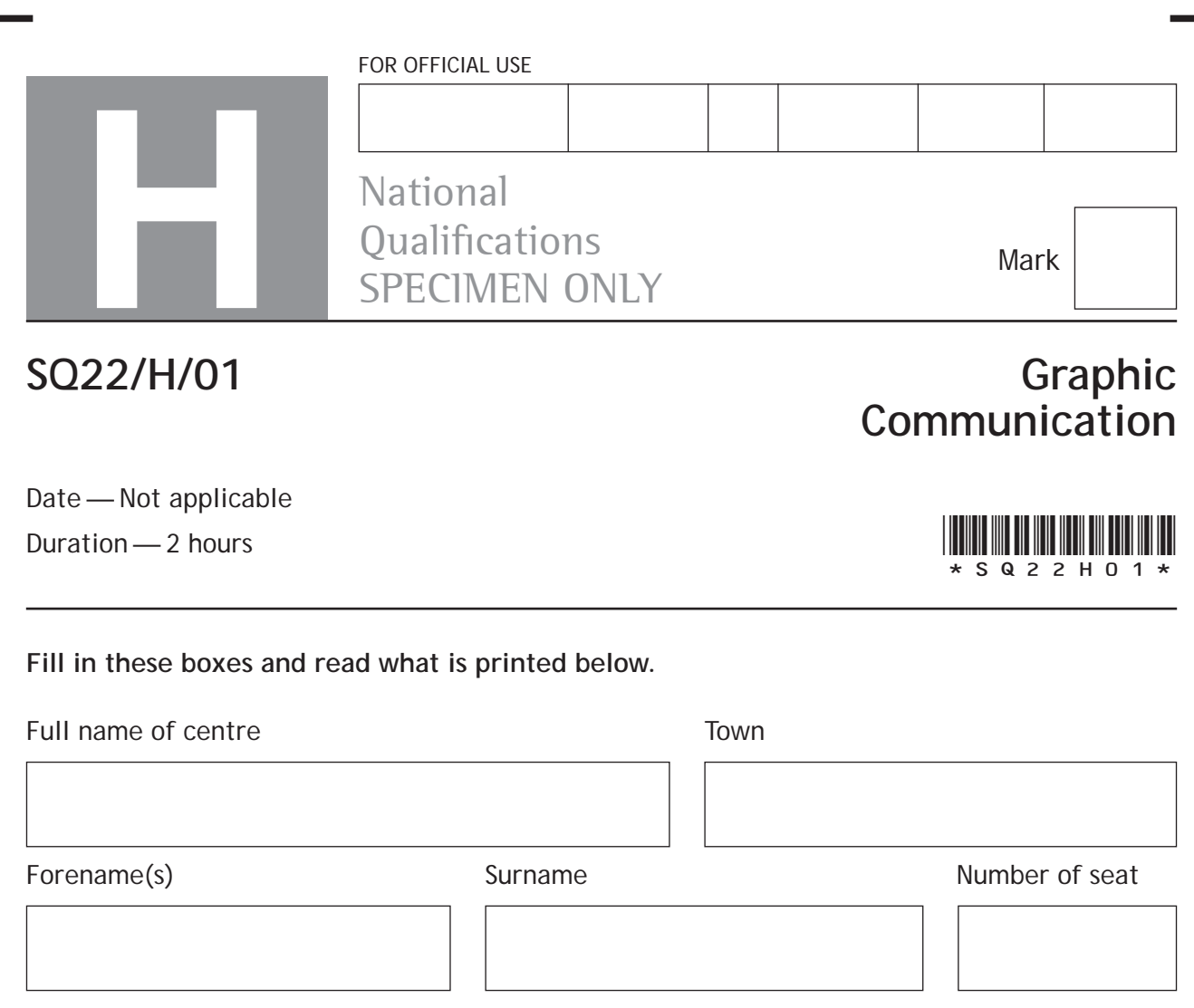

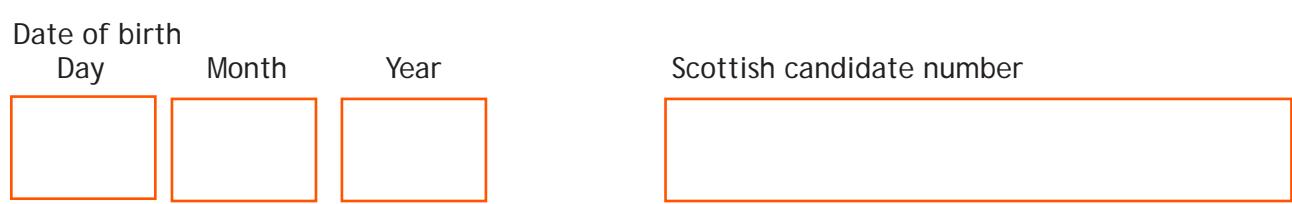

**Total marks — 70**

Attempt ALL questions.

Write your answers clearly in the spaces provided in this booklet. Additional space for answers is provided at the end of this booklet. If you use this space you must clearly identify the question number you are attempting.

All dimensions are in mm.

All technical sketches and drawings use third angle projection.

You may use rulers, compasses or trammels for measuring.

In all questions you may use sketches and annotations to support your answer if you wish.

Use **blue** or **black** ink.

Before leaving the examination room you must give this booklet to the Invigilator; if you do not, you may lose all the marks for this paper..

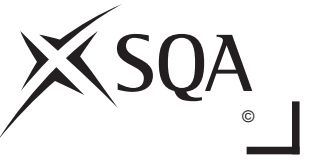

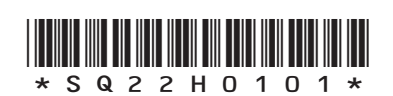

#### **Total marks — 70**

 **1.** A public building that was constructed in the 1950s is to be modernised. The original drawings were produced manually in paper format. The architect has requested that the manual drawings be converted to a digital format and sent electronically.

The conversion methods being considered are: scanning the original drawings **or** reproducing the drawings using CAD software.

(a) (i) Compare the two methods in terms of their suitability for this task. **4**

**MARKS DO NOT WRITE IN**<br>
THIS
THIS
MARGIN

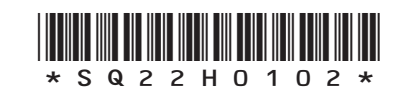

*Page two*

- **1. (a) (continued)**
	- (ii) Explain two possible disadvantages that may be encountered when two different people or companies work together on the same project using CAD.

**2**

**MARKS DO NOT WRITE IN**<br>
THIS
THIS
MARGIN

CAD simulation could be used to test aspects of the design of the building.

(b) Identify an aspect of the design that could be tested through a CAD simulation.

**1**

**1**

(c) Identify an advantage of a "paperless office" to an architectural business.

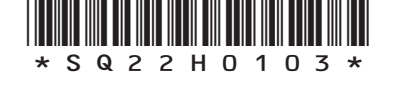

*Page three*

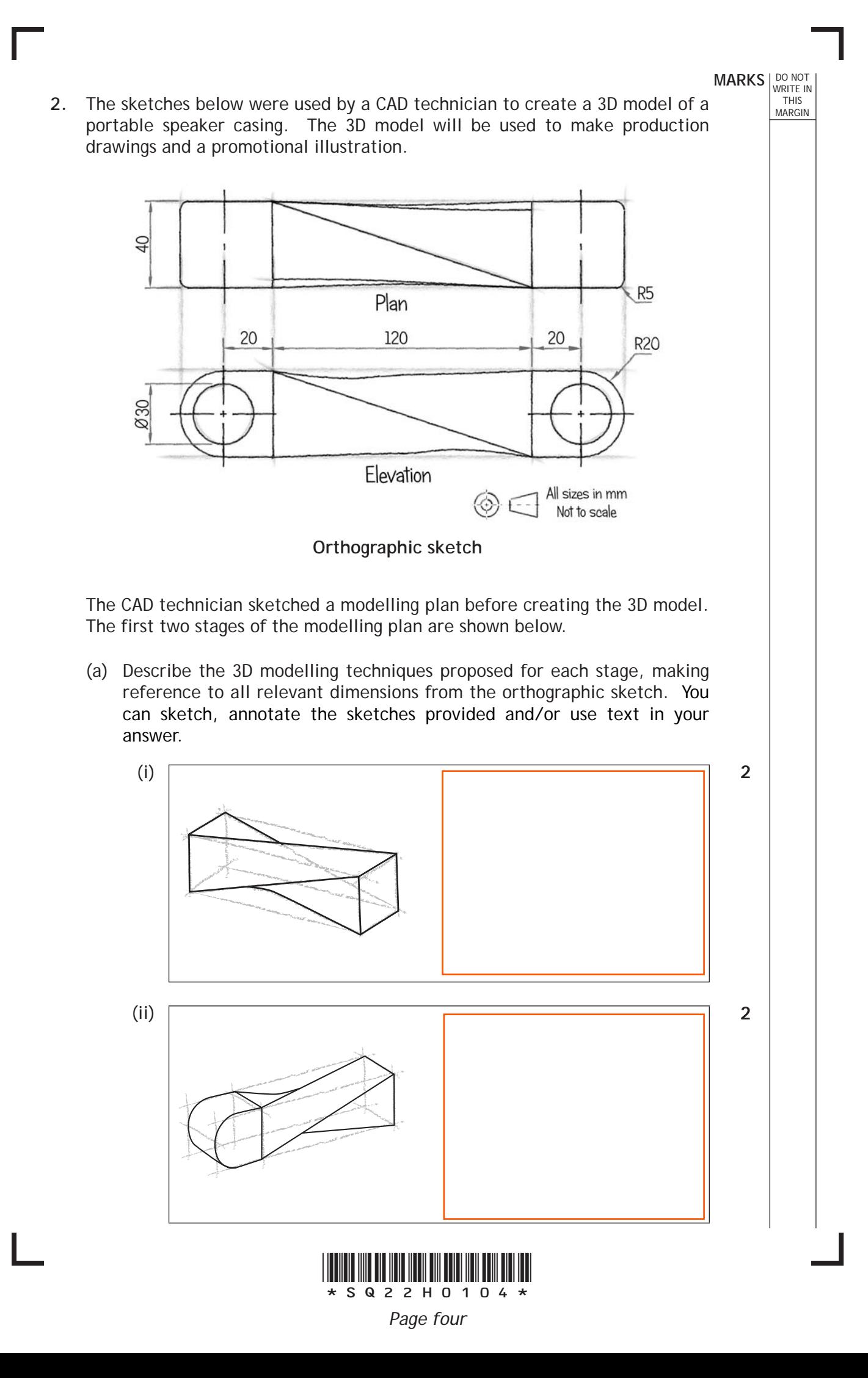

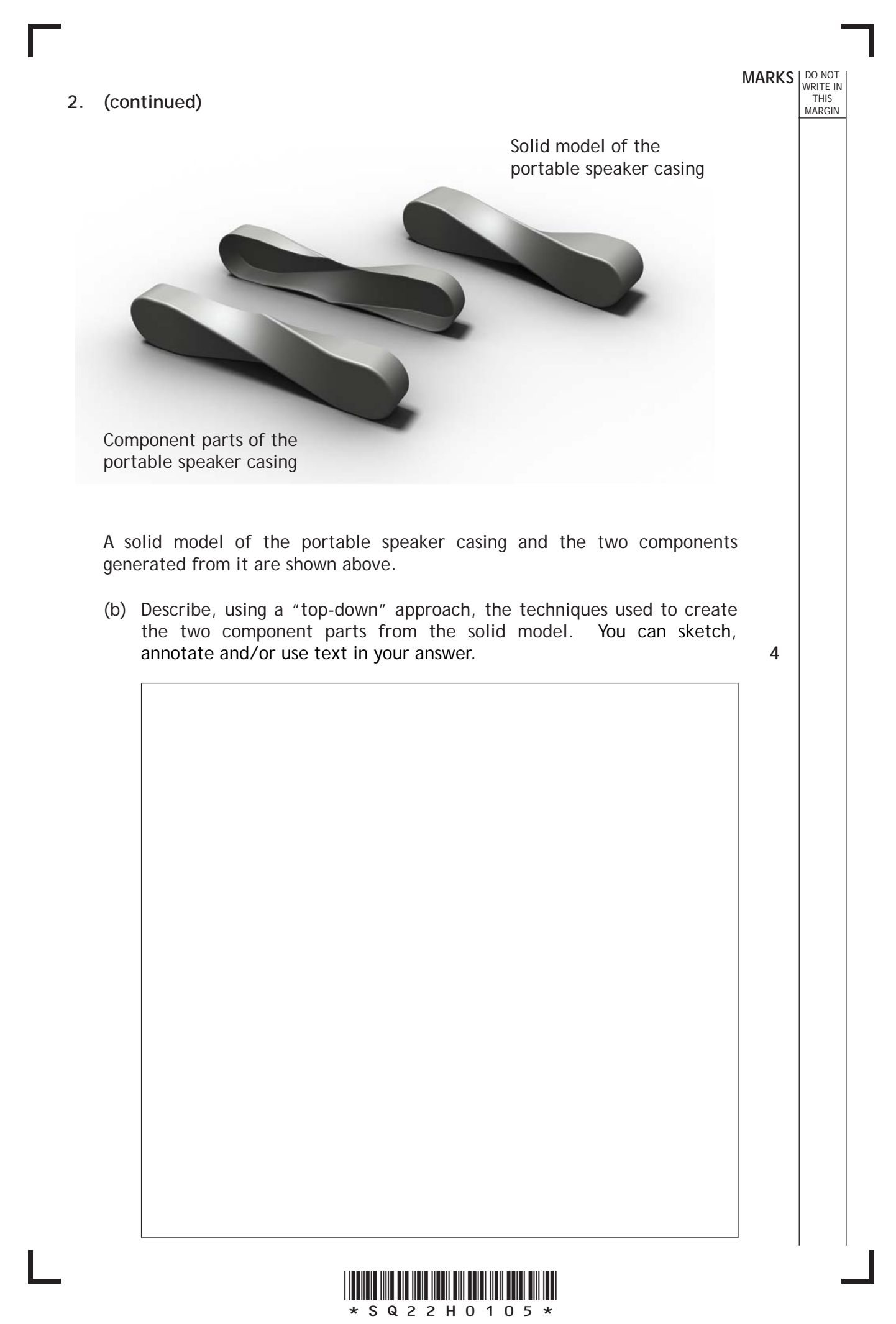

*Page five*

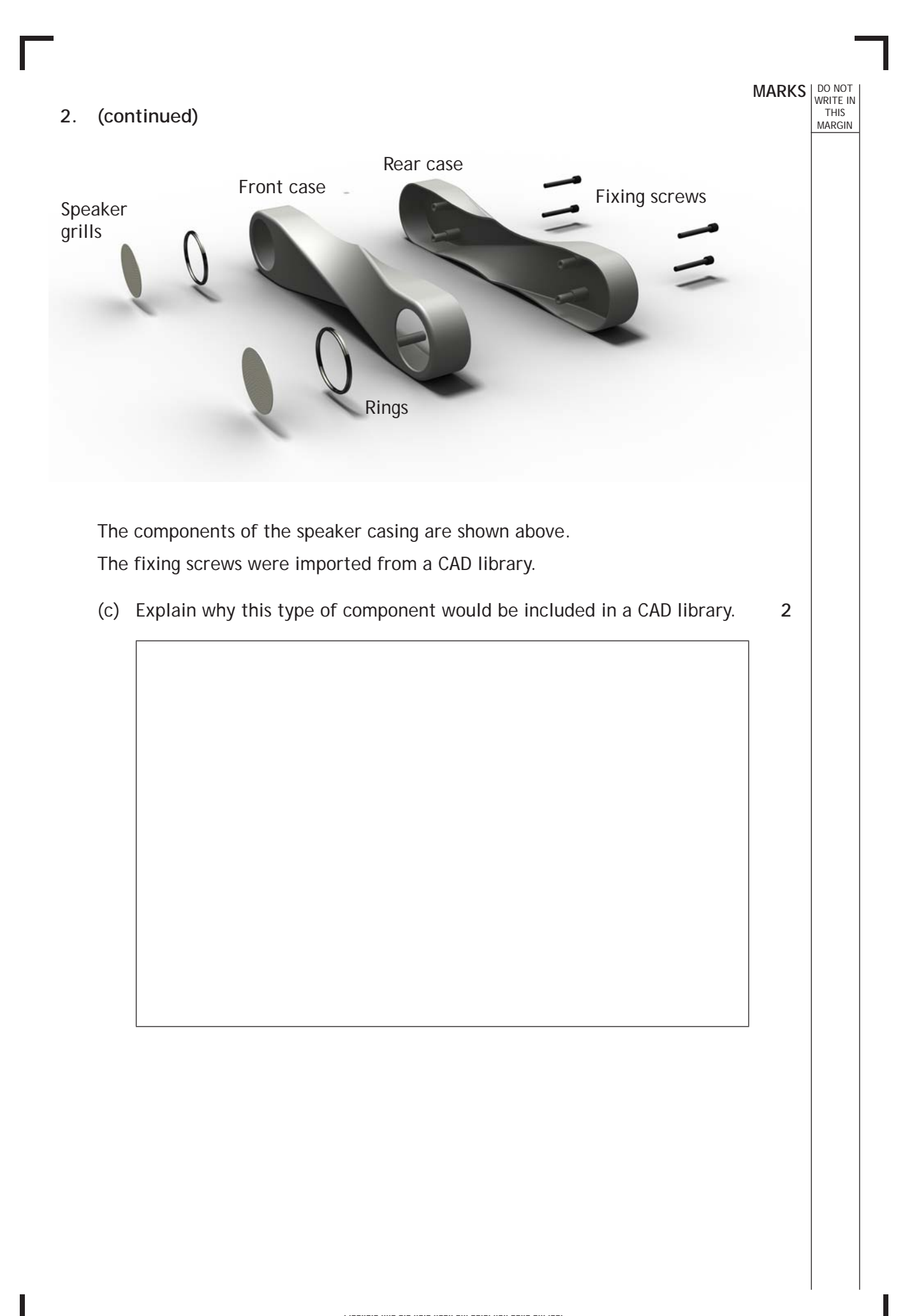

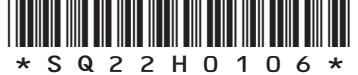

*Page six*

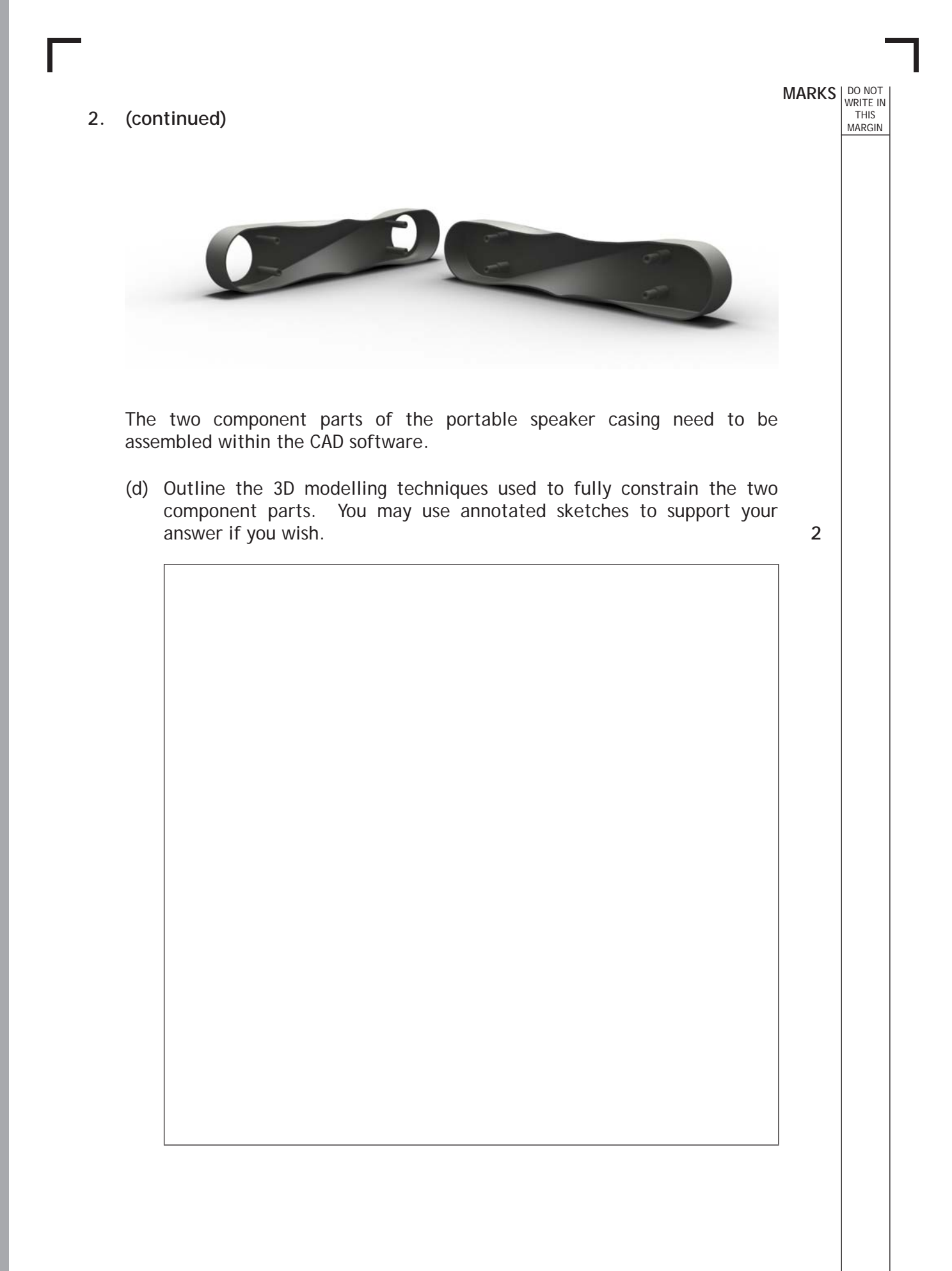

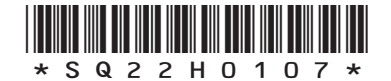

*Page seven*

#### **2. (continued)**

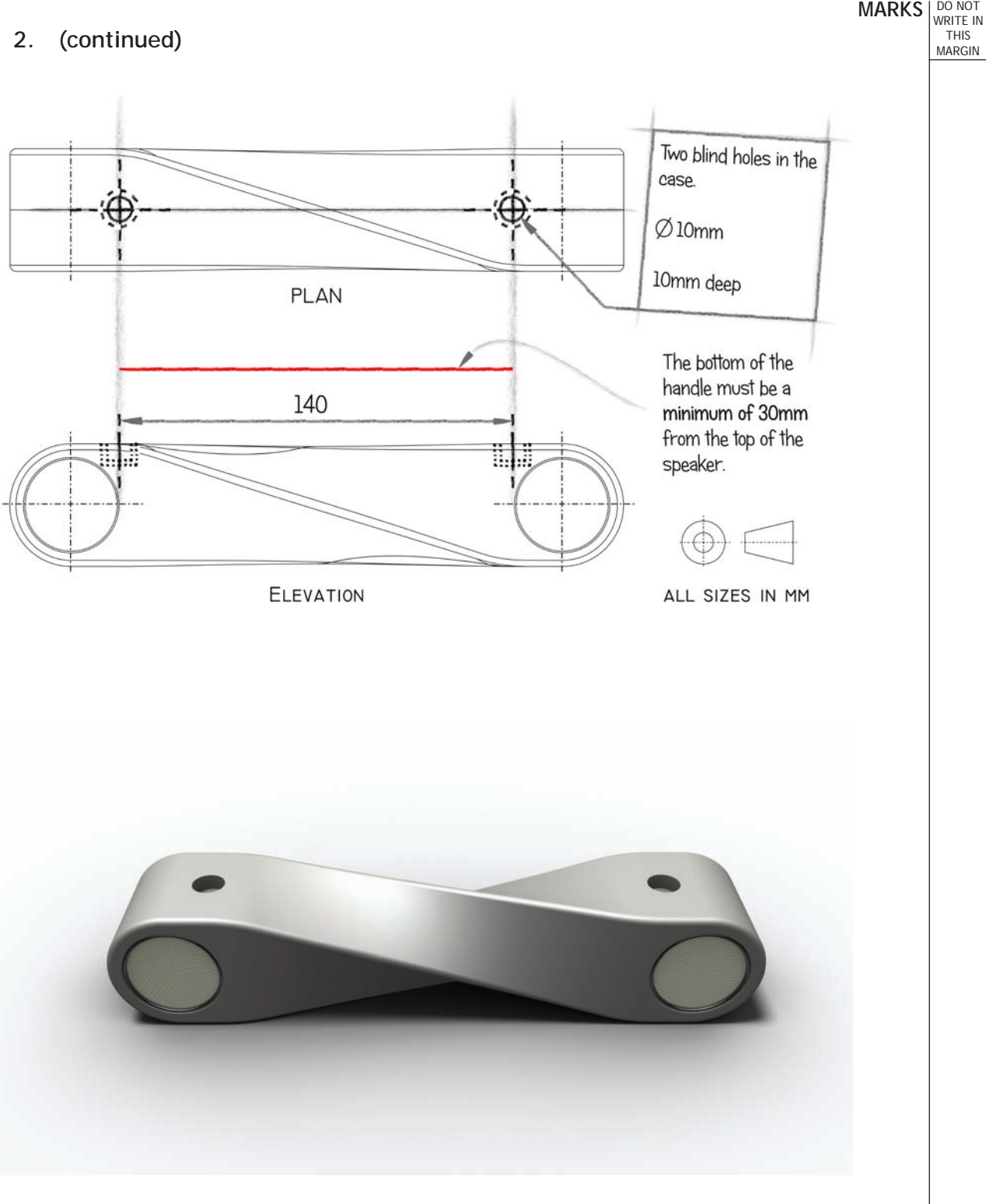

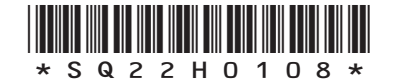

*Page eight*

**MARKS DO NOT WRITE IN**<br>
THIS
THIS
MARGIN  **2. (continued)** The portable speaker casing design has been modified to allow a simple handle to be attached. These modifications have been sketched on the production drawings and shown on the 3D model on the left. (e) Produce a modelling plan which could be used to create a 3D CAD model of a simple handle to fit the blind holes in the casing. The handle will be glued into the holes. You can sketch, annotate, and/or use text in

your answer. **4**

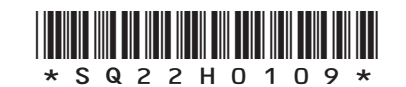

*Page nine*

## **MARKS DO NOT WRITE IN**<br>
THIS
THIS
MARGIN  **3.** The promotional layout below is used to attract consumers to a new product. keeping your family safe + clean The BIO+ball is an innovative new product that helps to ensure the well being of you and your family. Whilst the BIO+ball is innocently floating & around in the kitchen sink it is constantly killing off harmful germs. BIO+ball is so versatile that is can be used when cleaning dishes, preparing vegetables and when washing hands.

Explain how the graphic designer has used typeface, colour and choice of images to attract consumers. **4**

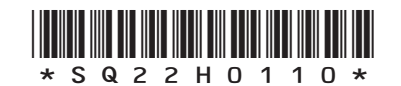

*Page ten*

 **4.** Components that make up a pulley wheel assembly are shown below as an exploded view.

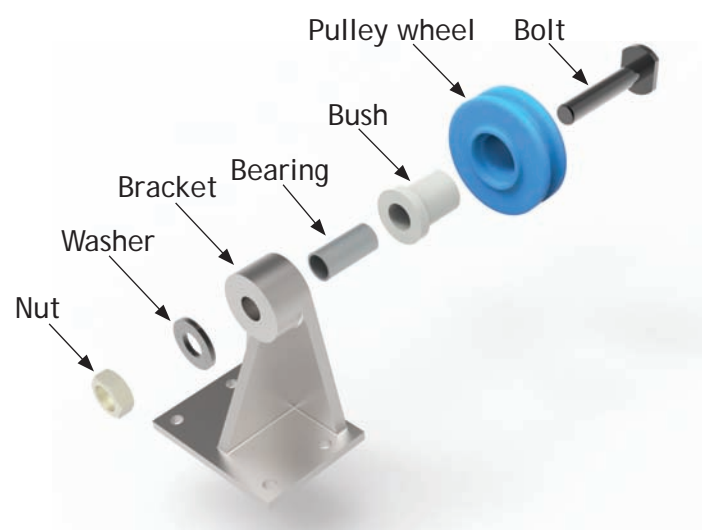

An incomplete sectional elevation, cut along a central vertical plane, is shown below.

(a) (i) Apply hatching to the assembled elevation to show the different components taking account of British Standards. You may sketch the section lines on the view and you can use a straight edge if you wish.

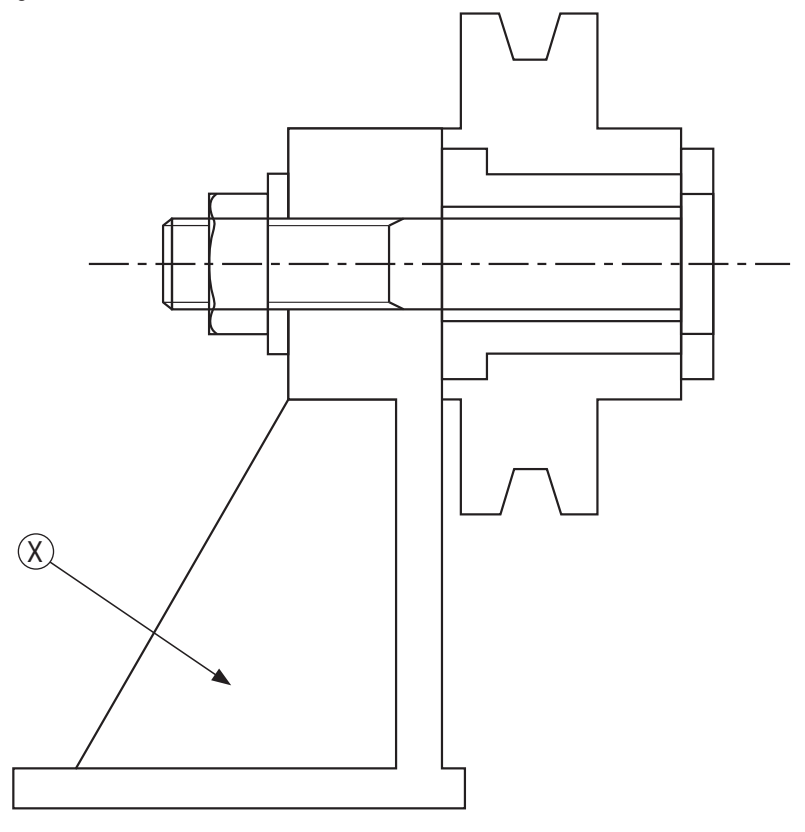

\*SQ22H0111\* *Page eleven*

(ii) State the name for the feature shown at X.

**3**

**MARKS DO NOT WRITE IN**<br>
THIS
THIS
MARGIN

#### **4. (a) (continued)**

The bolt used in the assembly has flat sections on the end for a spanner to fit.

 (iii) Apply the British Standards convention for this flat on the bolt shown below (Figure 1).

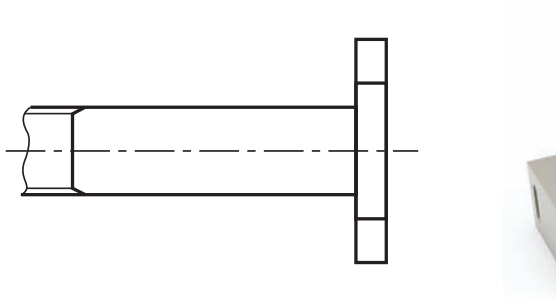

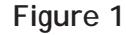

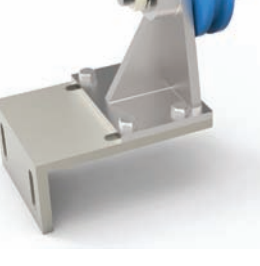

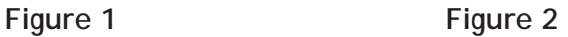

The 3D view in Figure 2 shows the pulley assembly bolted by the base to another component. The drawing below shows the three stages.

Stage 1 — a blind hole is machined in the component

Stage 2 — a thread is cut into the blind hole

Stage 3 — an M10 bolt and washer is fitted to secure the pulley assembly

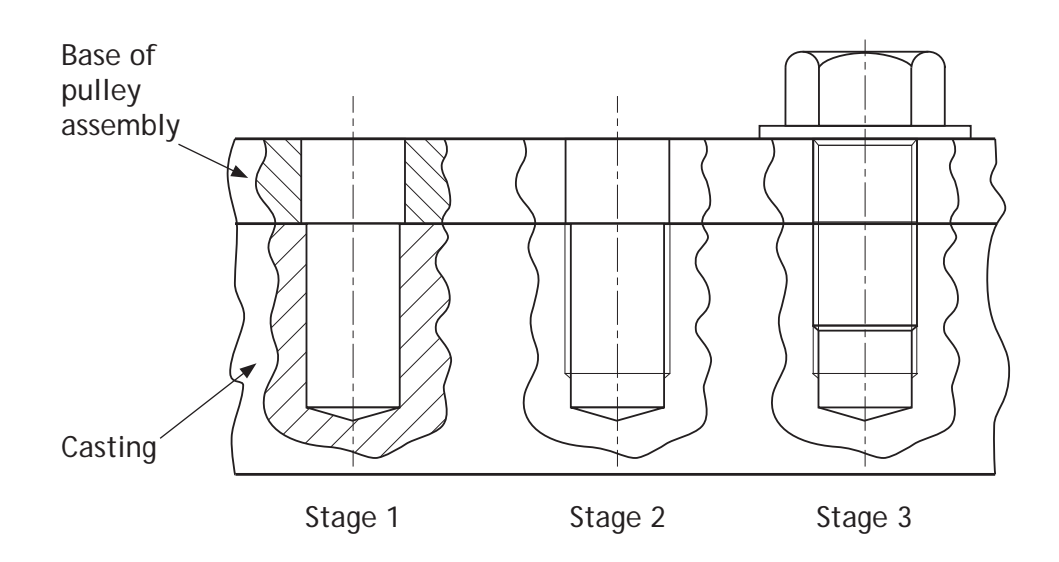

(b) (i) Apply hatching to **Stage 2** and **Stage 3** above taking account of British Standards and conventions. You may sketch the section lines on the view and you can use a straight edge if you wish.

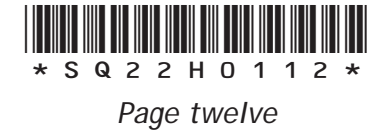

**2**

**MARKS** WRITE IN

**1**

THIS MARGIN

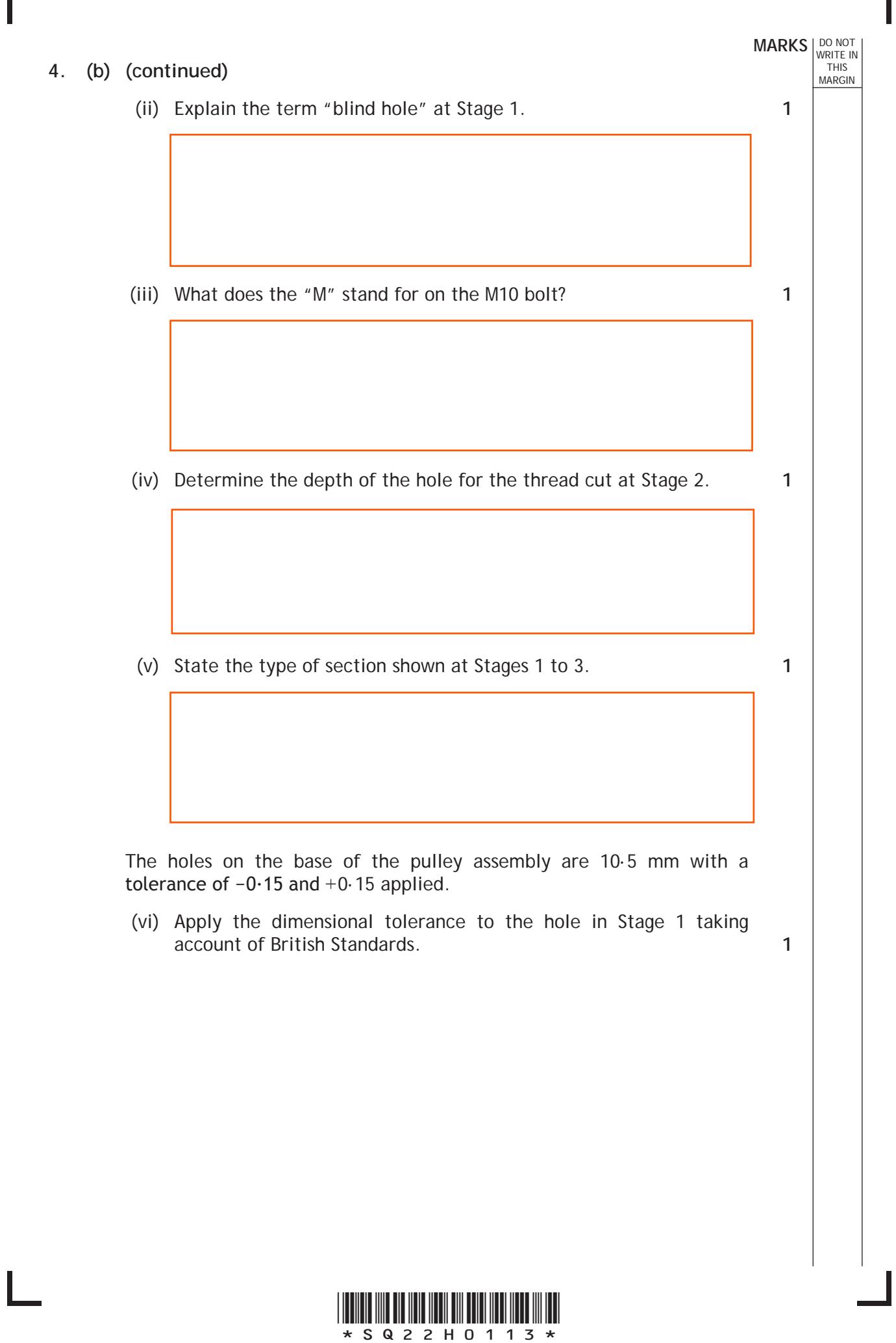

*Page thirteen*

# **MARKS DO NOT WRITE IN**<br>
WRITE IN

**5.** The elevation of two interpenetrating cylindrical pipes is shown below. A surface development of interpenetrating cylindrical pipes is being generated using 2D CAD. The elevation and part construction work is shown below.

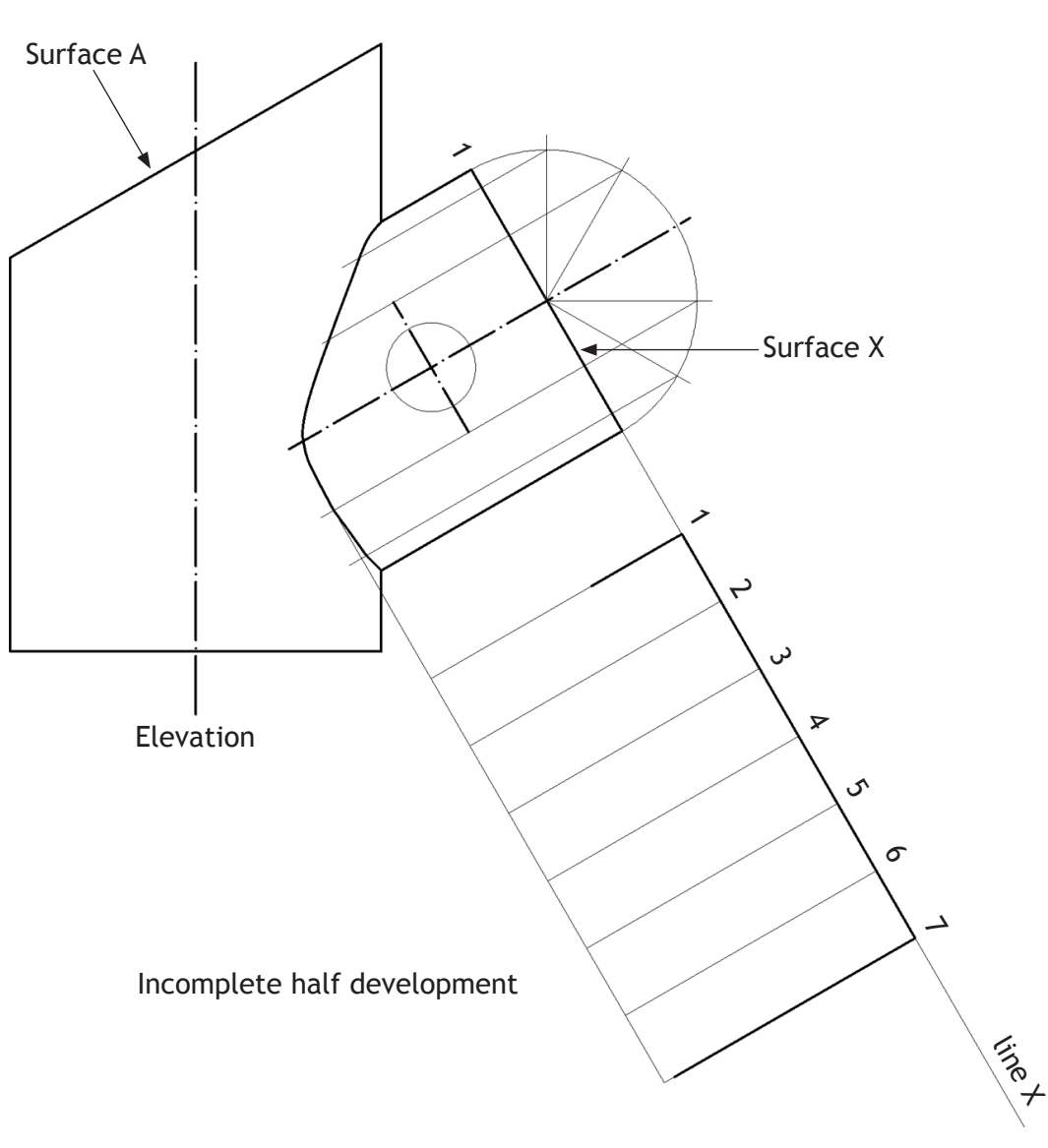

Line X has been drawn and will be offset to the left to create a series of parallel lines to locate the intersection for plotting the points.

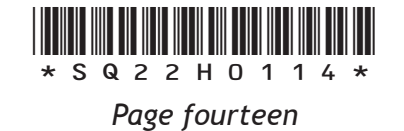

#### **5. (continued)**

(a) Complete the table provided indicating the offset required to locate the position of the points on each generator given (1—7) and the centre point for the circle.

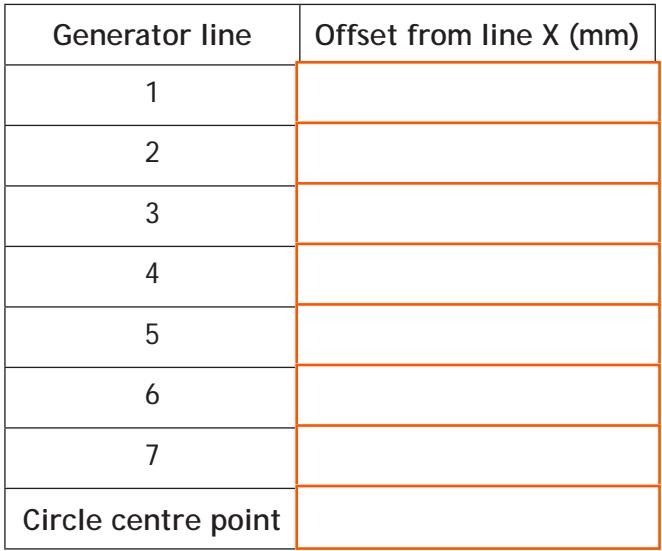

The true shape of surface A is shown below.

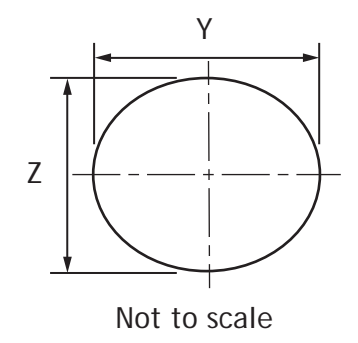

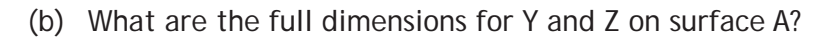

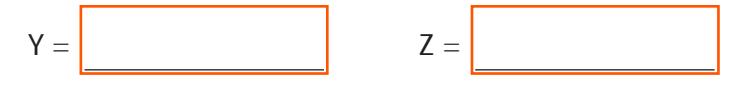

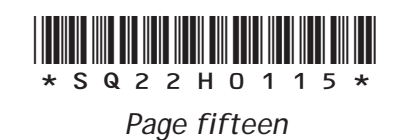

## **MARKS DO NOT WRITE IN**<br>
THIS
THIS
MARGIN

**2**

**1**

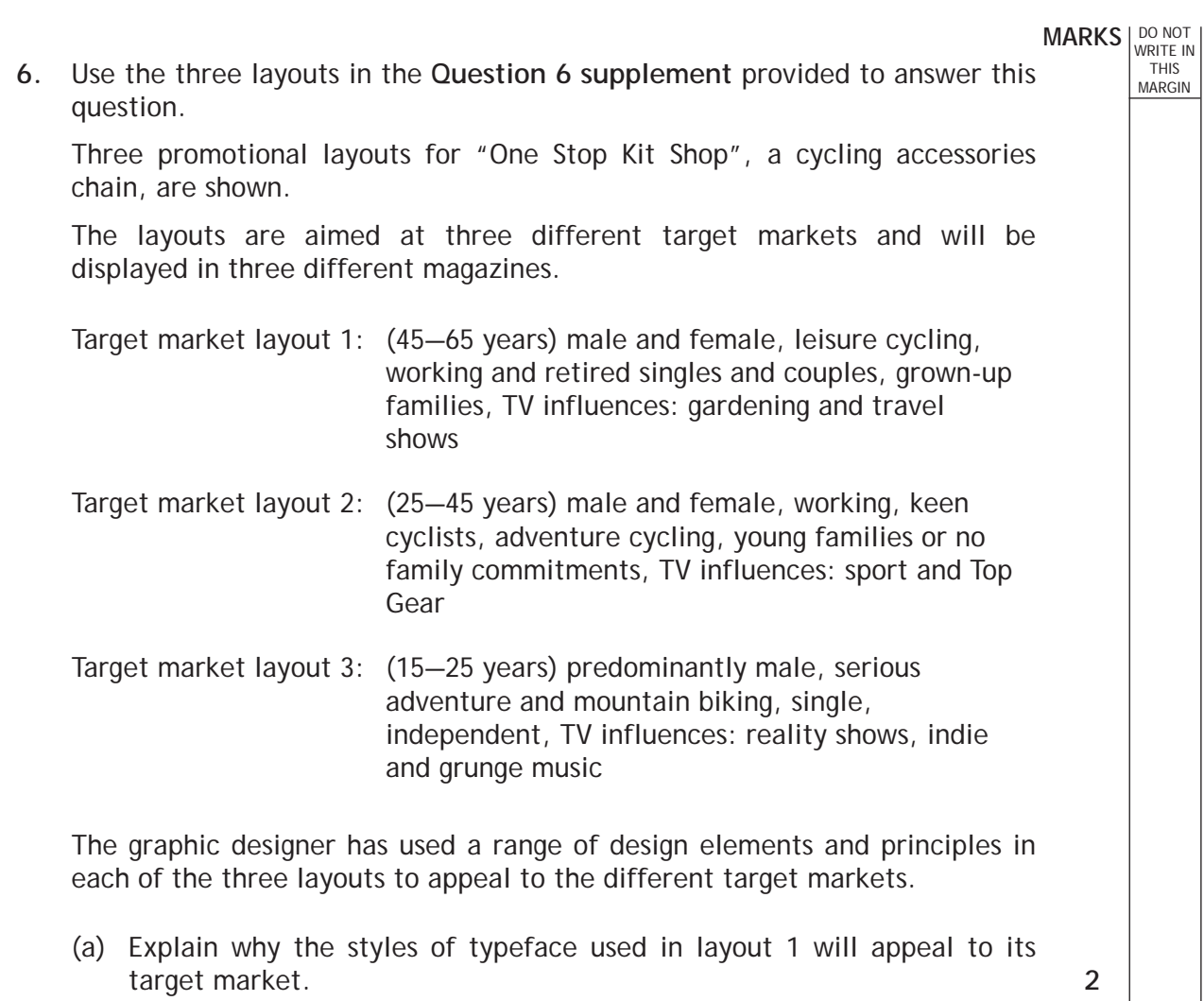

**2**

(b) Explain how the use of shape enhances layout 2.

**2**

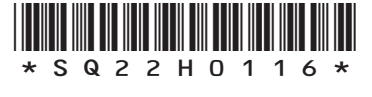

*Page sixteen*

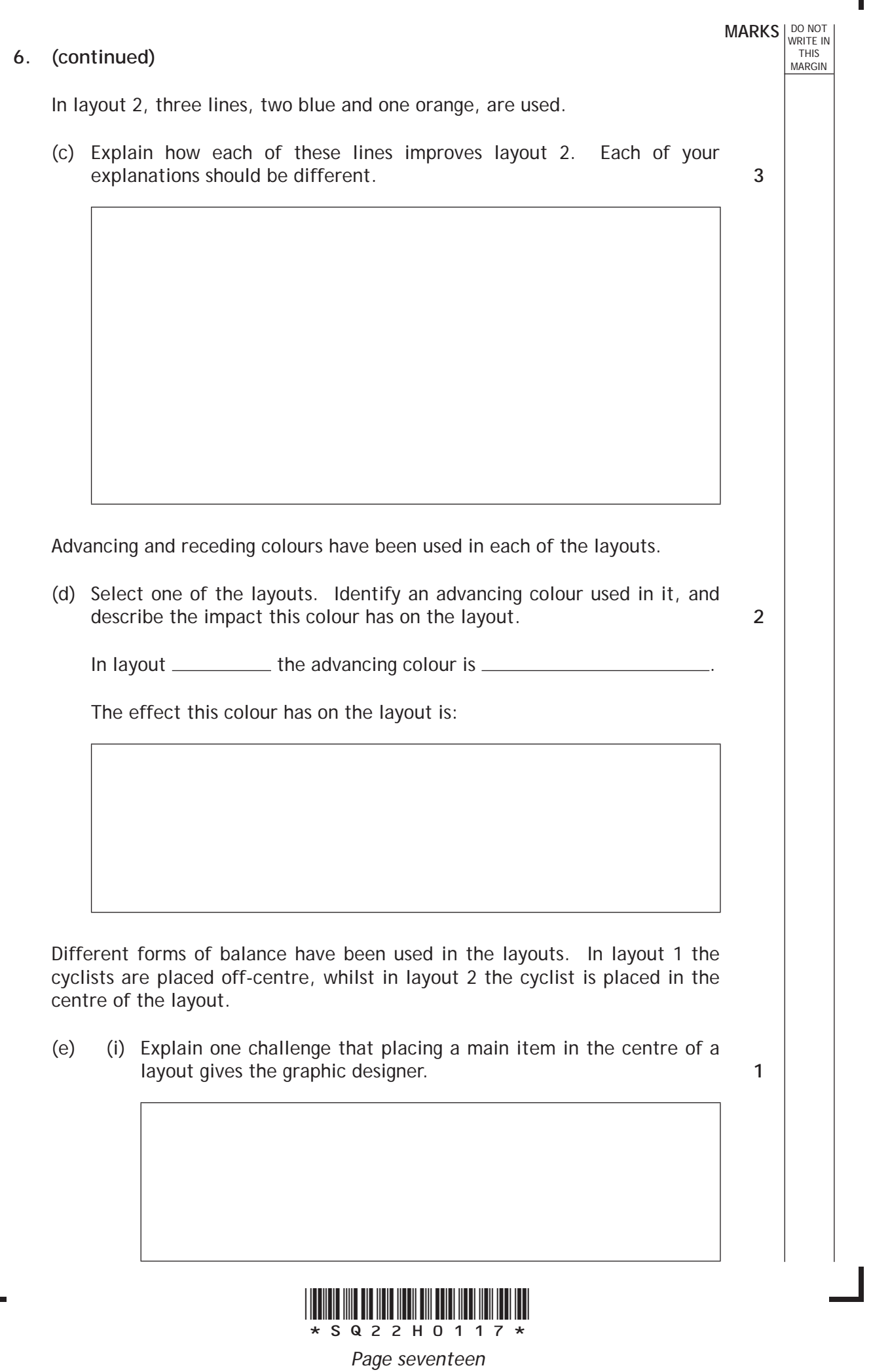

Г

 $\mathbf{I}$ 

- **6. (e) (continued)**
	- (ii) Explain the benefit of placing a main item off-centre in a layout (other than your answer to  $6(e)(i)$ ).

**1**

**3**

**MARKS DO NOT WRITE IN**<br>
THIS
THIS
MARGIN

(f) Explain three different ways in which the graphic designer has used design elements and principles in layout 3 to appeal to its target market.

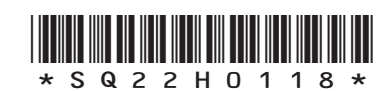

*Page eighteen*

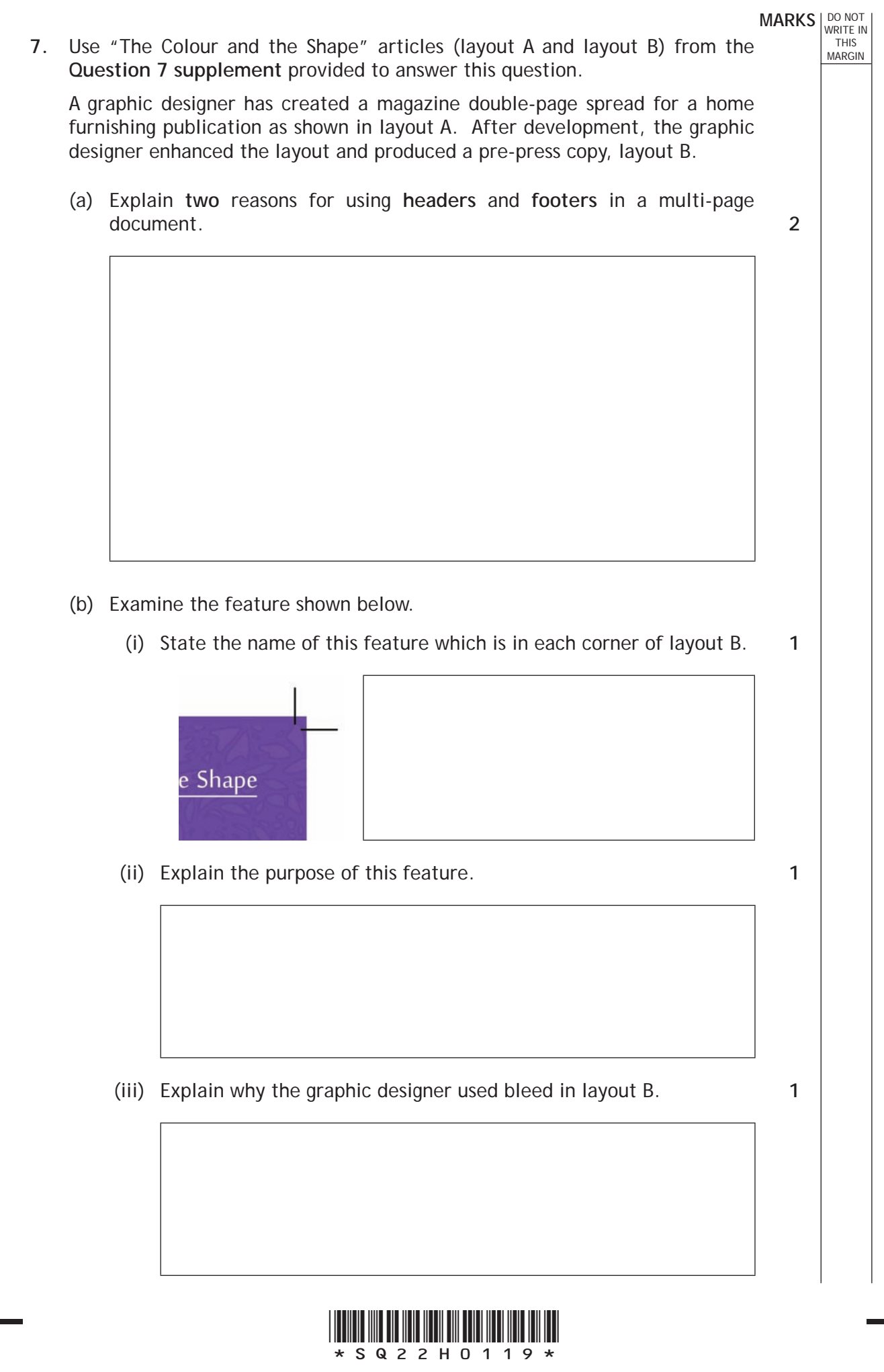

*Page nineteen*

## **7. (continued)**

Examine the layering tree shown below.

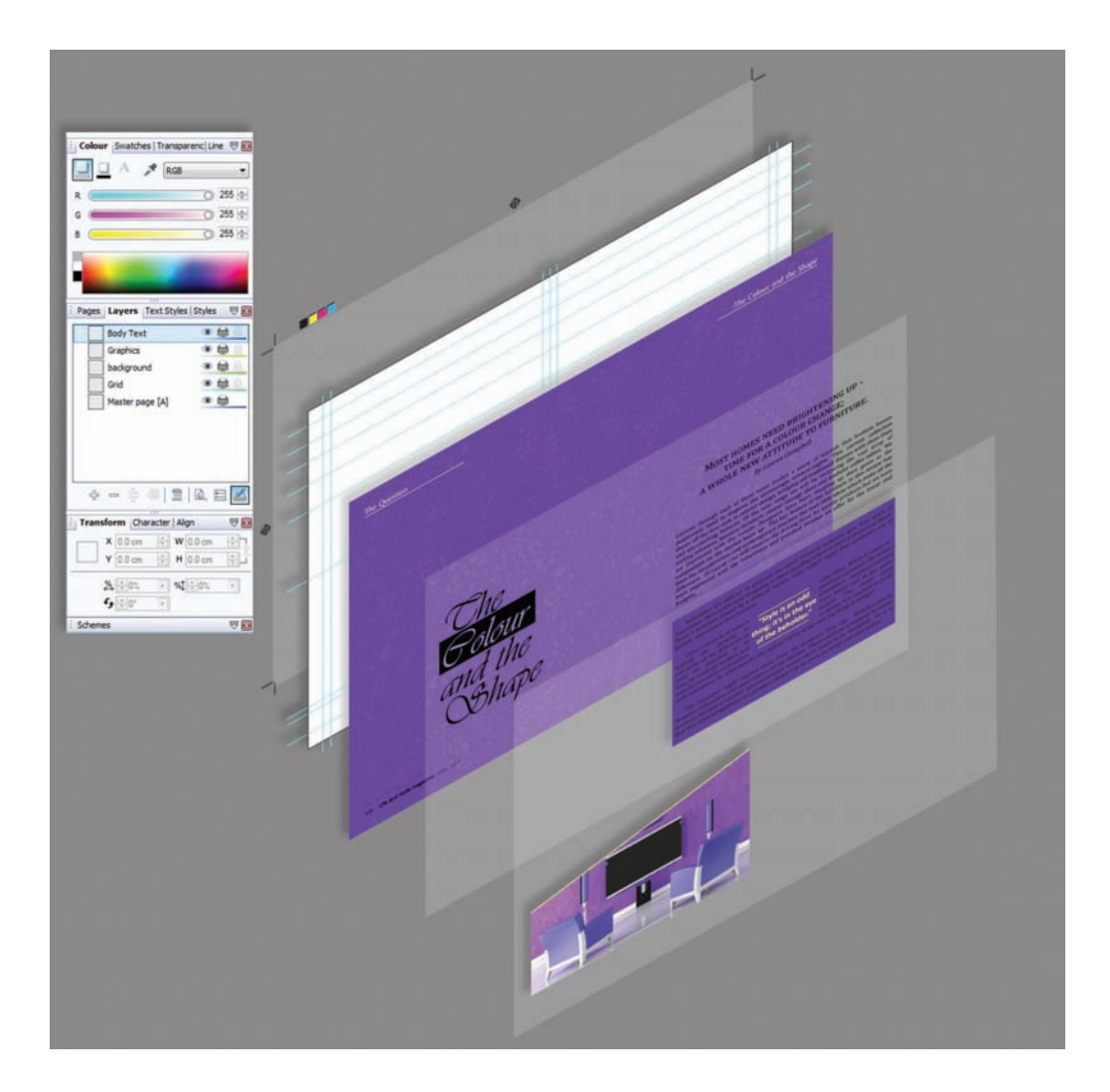

(c) Describe layering as it is used in layout B in terms of the function and the benefits of layering for the graphic designer. **2**

**MARKS DO NOT WRITE IN**<br>
THIS
THIS
MARGIN

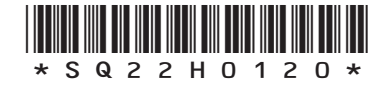

*Page twenty*

## **7. (continued)**

Examine **both** layout A and layout B.

Three DTP improvements have been made from layout A to layout B.

(d) Identify what these improvements are and explain their impact.

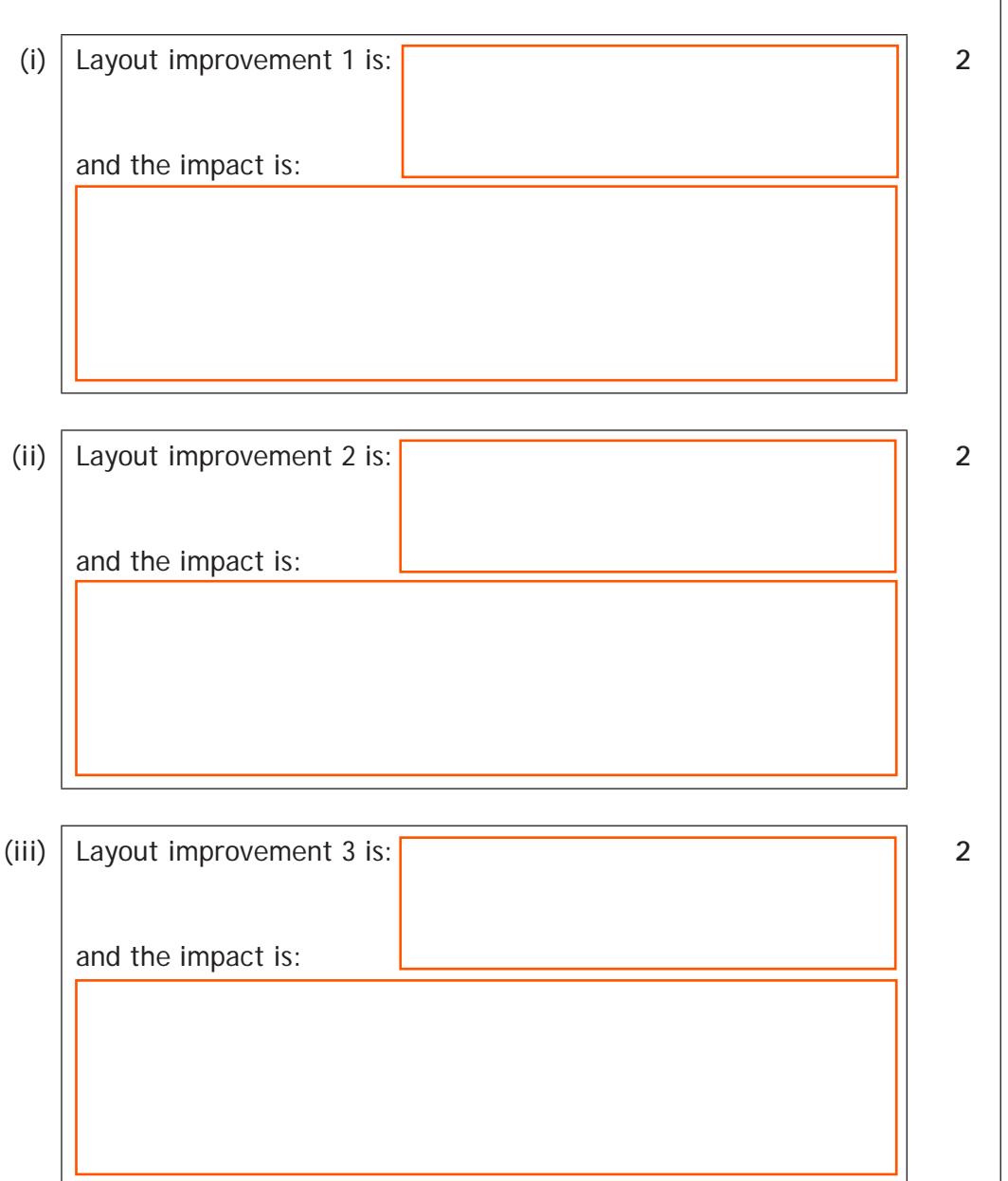

**MARKS DO NOT WRITE IN**<br>
THIS
THIS
MARGIN

**[END OF SPECIMEN QUESTION PAPER]**

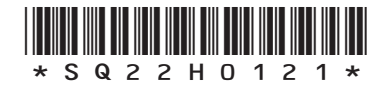

*Page twenty-one*

#### **Question 6 supplement**

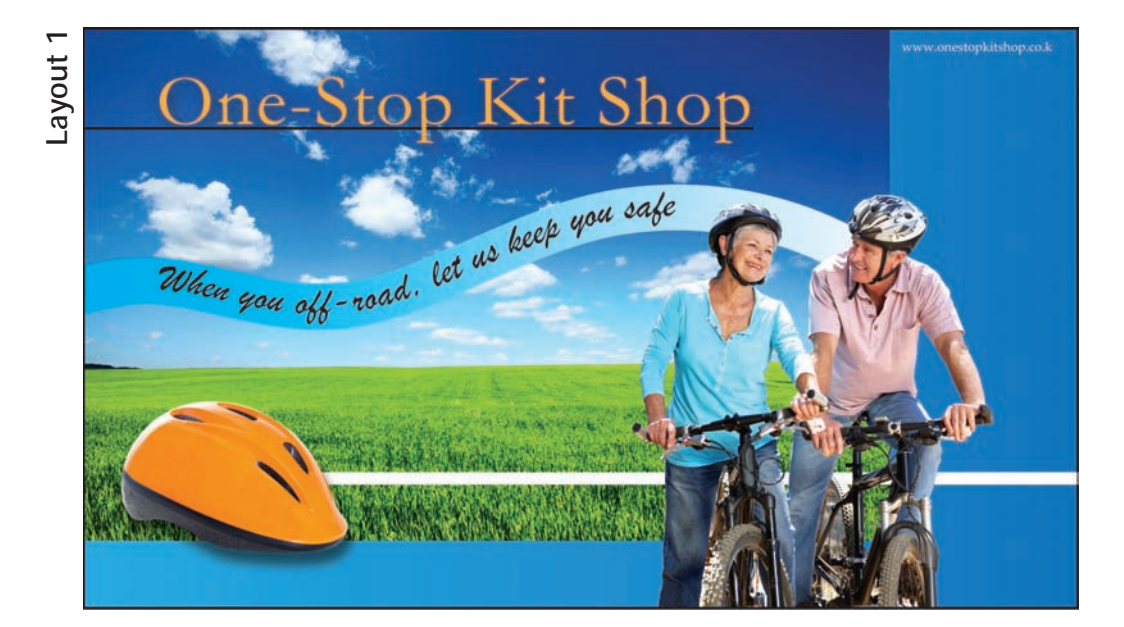

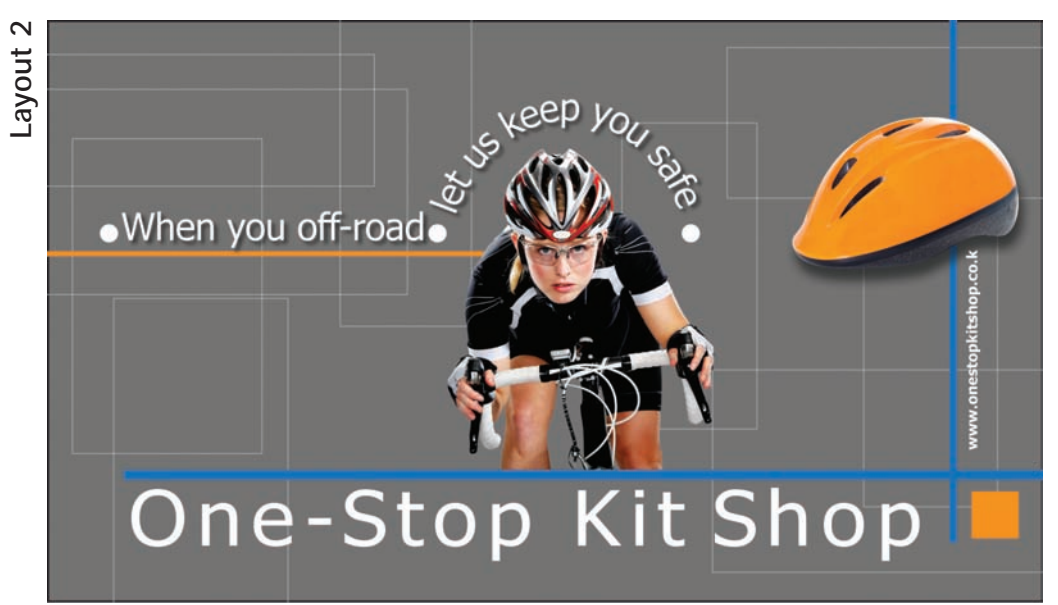

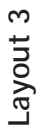

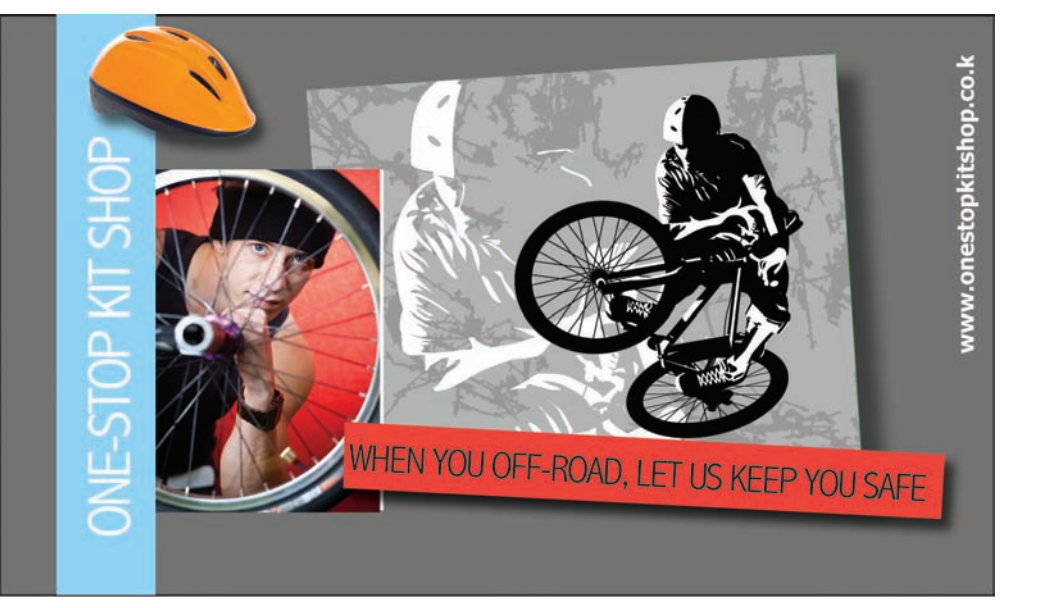

**Q22H0122** *Page twenty-two*

## **Question 7 supplement**

#### Layout A

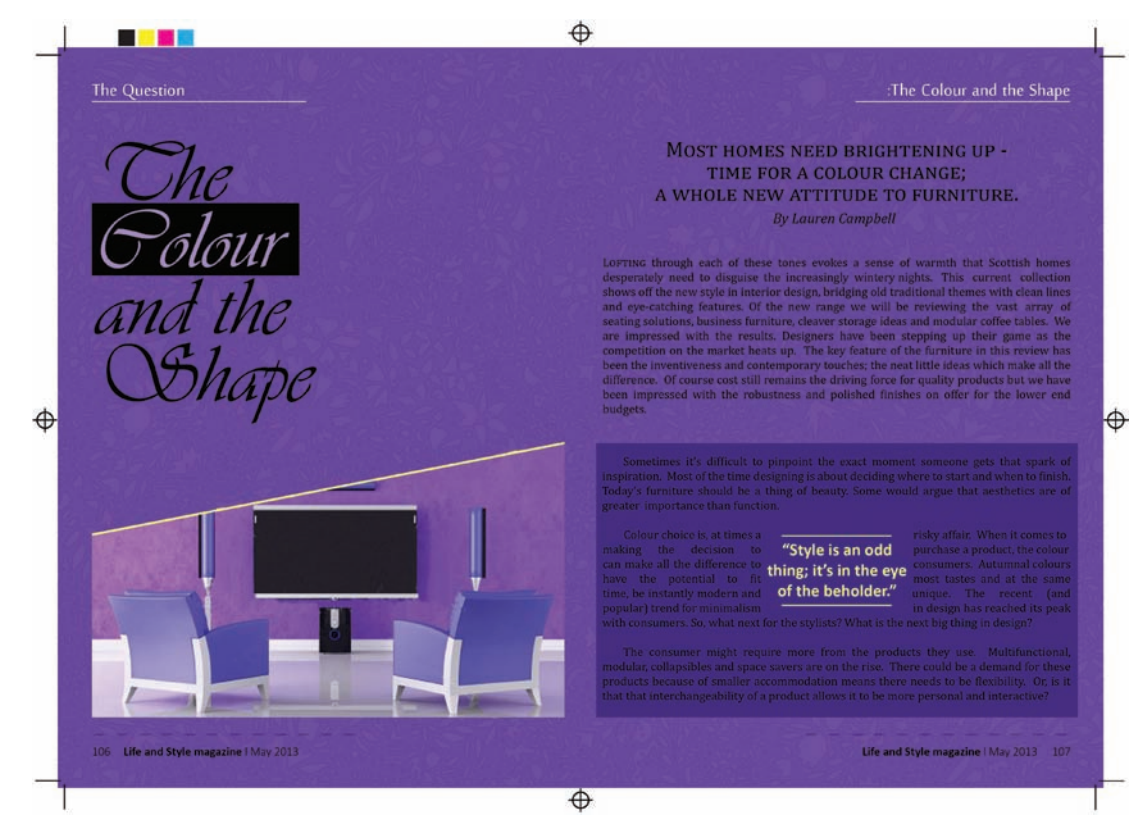

## Layout B pre-press copy

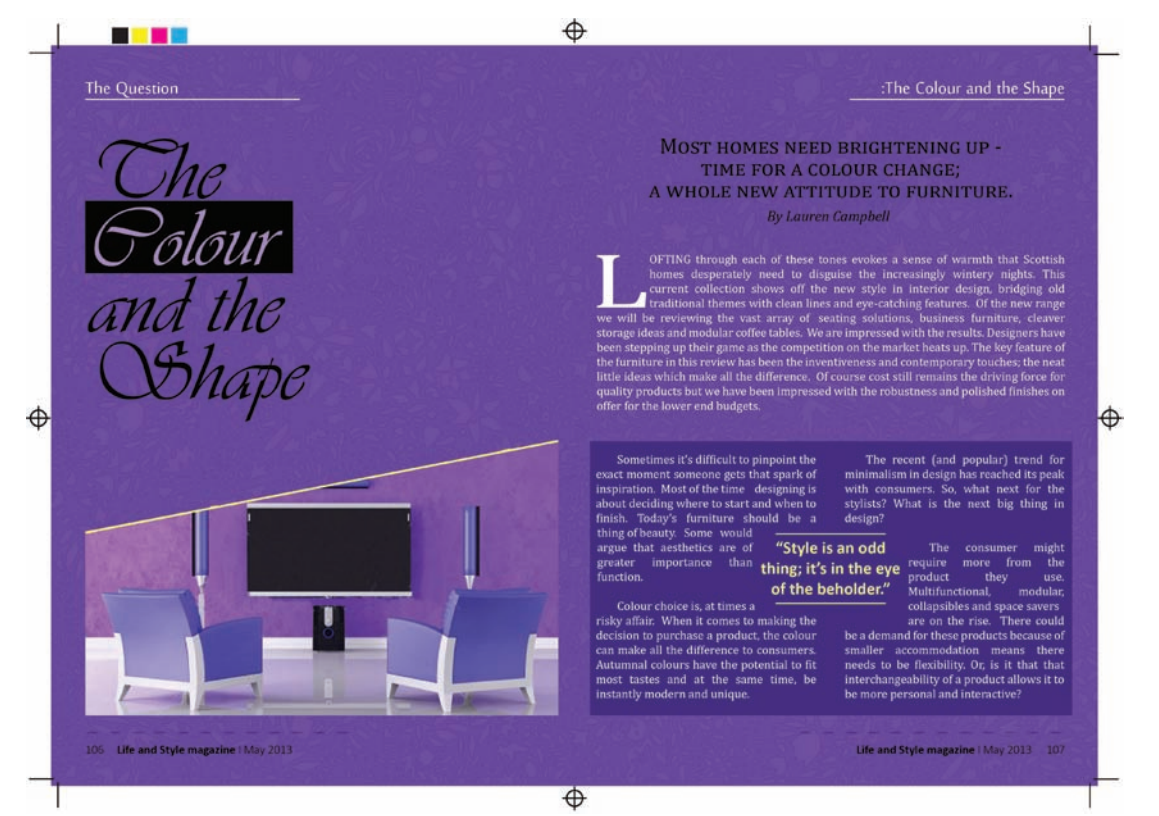

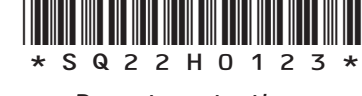

*Page twenty-three*

#### **ADDITIONAL SPACE FOR ANSWERS**

**MARKS DO NOT WRITE IN**<br>
THIS
THIS
MARGIN

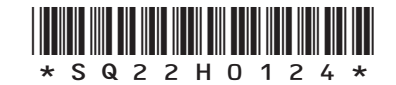

*Page twenty-four*

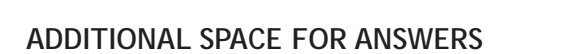

**MARKS DO NOT WRITE IN**<br>
THIS
THIS
MARGIN

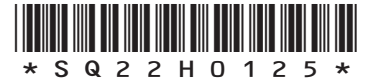

*Page twenty-five*

*Acknowledgement of Copyright* Questions 3, 6, and 7 graphics created using images from www.shutterstock.com

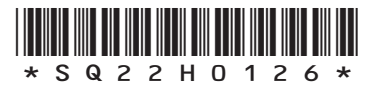

*Page twenty-six*